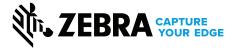

# ZebraDesigner for Developers FAQs

# **Frequently Asked Questions**

## Q. What is ZebraDesigner for Developers?

A: ZebraDesigner for Developers is a single software tool that allows users to easily create custom label and receipt templates, including dynamic length formats\*. It features a Windows®-based interface that is intuitive to use, virtually eliminating the need for prior knowledge of barcoding or labeling. And, it supports 20 international languages. Recall and print templates using ZPL commands or XML.

## Q. Why do I need ZebraDesigner for Developers?

A: You need to create both label and receipt templates for different use cases that are adaptable for use with a variety of Zebra printers. Creating them is easy using ZebraDesigner for Developers. Start with one of the pre-designed label or receipt templates, or create one from scratch in minutes. It is a single tool to create both receipt and label templates, and it's free.

## Q. How difficult is it to design a receipt template?

A: Easily develop a receipt template — including header, body and footer — in one design session. And, you can include dynamic length formats\*.

# Q. I want to select individual printer settings to include in my templates. Does ZebraDesigner for Developers support that?

A: Yes, you can easily control which individual printer settings to include or exclude in your templates\*\*.

## Q. Can I create templates for use with different printers?

A: Yes, you can select generic 203, 300 or 600 dpi printer drivers for use with a variety of ZPL printers, eliminating the need to have a specific printer connected.

# Q. I need to integrate my templates with a variety of apps and print solutions. Does ZebraDesigner for Developers support that?

A: Yes, ZebraDesigner for Developers gives users the flexibility to create and integrate templates with third-party applications or Zebra's Enterprise Connector solution for Oracle apps, PrintConnect and Print Station apps or our Direct XML-Enabled printing solution.

## Q. What are the different editions of ZebraDesigner?

- A: Zebra offers multiple editions to meet varying receipt, label and tag design requirements from creating labels with basic text to intricate components, such as RFID or fixed or variable data including developing receipt and label templates.
  - · ZebraDesigner Essentials: Zebra's complimentary version includes basic barcode label design and print features.
  - ZebraDesigner Professional: Requires purchase of a one-time activation license key and offers a more robust toolset to create complex label designs such as printing and encoding RFID labels, manipulating or concatenating data or printing data from a database.
  - ZebraDesigner for Developers: Zebra's free Developers edition allows users to easily create label and receipt templates for different use cases, along with the flexibility to integrate and print using a variety of solutions\*\*\*.

#### FREQUENTLY ASKED QUESTIONS ZERRADESIGNER FOR DEVELOPERS FAOS

## Q. What does ZebraDesigner for Developers cost?

A: It is free. Simply download it and begin developing templates. And, it is backwards compatible with ZebraDesigner for XML v2, so you can continue to use your existing label templates.

## Q. How do I download ZebraDesigner software?

A: You can easily download the version of ZebraDesigner that best fits your needs right on Zebra's website at: https://www.zebra.com/zebradesigner

### Q. Which Windows drivers are available for ZebraDesigner for Developers, and what do they support?

A: Our Developer edition software requires the ZebraDesigner Windows® driver v8.1 or later, providing added control of printer settings. This driver supports ZPL for Link-OS® printers.

### Q. What is the size of the installation file?

A: The installation file is 160 MB.

# Q. What happens after I download the software?

A: After the download is complete, you will need to install it by running the installation file. To do so, double click the file and click 'YES' in the User Account Control dialog, then follow the on-screen instructions.

## Q. How can I get support?

A: Visit www.zebra.com/contact to find support in your region.

## Q. Can I use my ZebraDesigner for XML files in ZebraDesigner for Developers 3?

A: Yes, ZebraDesigner for Developers 3 will be installed separately to your existing ZebraDesigner for XML software, so it will not upgrade your existing installation. You can open and edit your existing label templates in ZebraDesigner for Developers 3 and save them in the new .nlbl file format. See the readme file for compatibility notes.

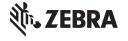

<sup>\*</sup>Available for receipt design only

<sup>\*\*</sup>Windows driver v8 feature

<sup>\*\*\*</sup>ZPL support only